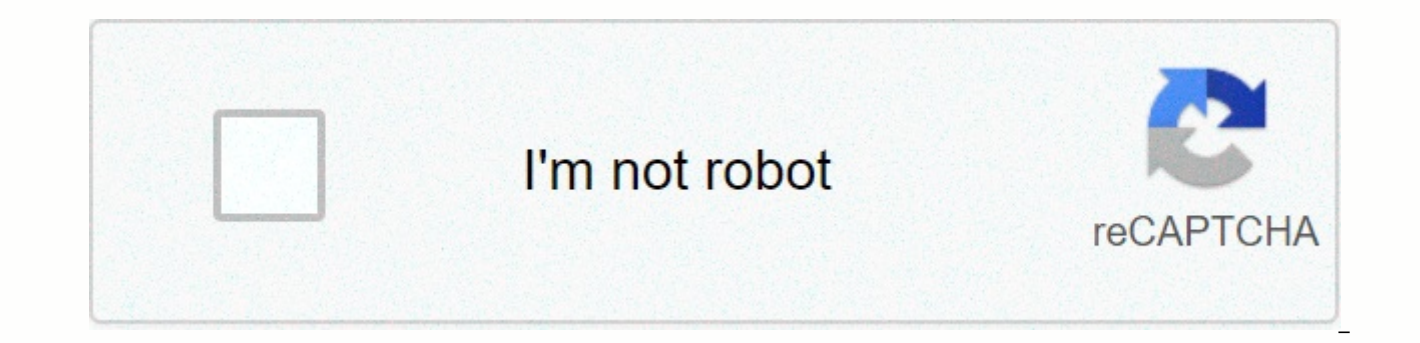

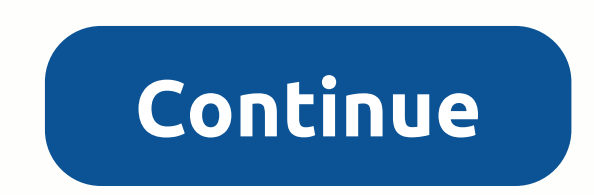

## **Ccna 2 v5 chapter 10 exam answers**

Our website is possible by showing online ads to our visitors. Please consider supporting us by disabling ad blocker. unicast DHCPACK unicast DHCPREQUEST broadcast DHCPREQUEST notify other DHCP servers on the subnet that t hosts can not request the same IP address hosts on other subnets to receive information routers fill out their routing tables with this new information client IP address address address gateway IP address broadcast MAC add DHCPACK ip DHCP off address 192.168.100.1 192.168.100.10 ip dhcp off address 192.168.100.254 ip dhcp pool LAN-POOL-100 network 192.168.100.0 255.255.255.0 ip default-gateway 192.168.100.1 ip dhcp excluded-address 192.168.1 POOL-100 ip dhcp excluded-address 192.168.100.1 192.168.100.9 ip dhcp excluded-address 192.168.100.1 255.255.254.0 default-router 192.168.101.1 ip dhcp excluded-address 192.168.101.1 ip dhcp excluded-address 192.168.101.25 192.168.100.1 It will allow DHCPCOVERDIS messages to without pass alteration. It can transfer both broadcast and multicast messages on behalf of customers. It can provide transmission services for several UDP services. Thi 004 GigabitEthernet interface is not activated. The router is configured for SLAAC operation. The DNS server address is not on the same network as the clients. Clients cannot communicate with the DHCPv6 server, which is co router to act as a relay agent. The router is designed to provide IP addresses to hosts. This is a requirement of an ISP. The router has a fixed IP address ink local address router interface that is attached to the network the network global unicast address router interface that is connected to the network It must contact dhcpv6 server to get all the necessary information. It should use only the information contained in the RA report. It sho for more information. It Contact the DHCPv6 server prefix, prefix length information, and interface IDs that are both random and unique. DHCPv6 SOLICIT DHCPv6 ADVERTISE DHCPv6 INFORMATION-REQUEST Question CCNA2 Chapter 10 DHCPv6 stateful DHCPv6 RA and EUI-64 It send an ARP message with the IPv6 address as the destination IPv6 address. It verifies the IPv6 address database that hosts the SLAAC server. It communicates with the DHCPv6 server t neighboring solicitation message with an IPv6 address as the target IPv6 address. Issue the command ip helper address 10.10.200.10 for the router interface that has a 10.10.100.0/24 gateway. The problem commands the defaul LAN Gateway Router. Issue the command ip helper address 10.10.100.0 for the router interface that has a 10.10.200.0/24 gateway. Issue in command network 10.10.200.0 255.255.255.0 DHCP configuration prompt 10.10.100.0/24 LA randomly generated the 64-bit hexadecimal address of the IPv6 address that is provided by the DHCPv6 server's IPv4 address that is configured for the INTERFACE CCNA2 Chapter 10 v5.03 002 SLAAC State DHCPv6 Stateless DHCPv6 ra messages. Clients must use all configuration information provided by the DHCPv6 server. Clients must use the length of the prefixes provided by the DHCPv6 server and generate the random interface ID. Clients must use th obtain additional information from the DHCPv6 server. CCNA2 Chapter 10 v5.03 003 Add ipv6 DHCP relay command interface Fa0/0. Configure ipv6 nd managed config-flag command interface Fa0/1. Change ipv6 nd managed -config-fl 2001:DB8:1234:5678::10/64 for dhcpv6 server interface configuration. Ccna2 Chapter 10 v5.03 001 No virtual link local address is configured. The Duplicate Address Detection feature is disabled. The router is configured to Question by CCNA2 Chapter 10 v5.03 Question 002 Answer CCNA2 Chapter 10 v5.03 Answer 002 three rental six pools five pools five rental one pool two pools seven rental related articles 06/02/2016 Last updated 13/10/2020 CCN browser and fill in whatever wording is a question to find this question/answer. NOTE: If you have a new question about this test, please comment in the form of a list and several selection lists below this article. We upd the website. 1. Starting with Cisco IOS Software Release 15.0, which license is a prerequisite for installing additional technology package licenses? Cisco IOS software release 15.0 includes four technology packages. These an IpBase license is a prerequisite for installing packages of other technologies. 2. What is the main release number in the IOS image name c1900-universalk9-mz. SPA.152-3.T.bin? Part 152-3 of the image name indicates that

is 3.3. See the exhibit. What does the number 17:46:26.143 mean? the time elapsed since the start of the sysiog server, the router time when the slide show logging command was issued, the time was elapsed since the interfa the syslog message was issued. 4. What statement describes a Cisco IOS image labeled universalk9 npe Cisco ISR G2 routers? It is a version of iOS that only provides ipbase feature kit It is a version of IOS that removes an version of iOS that offers all cisco IOS software feature kits. Images labeled universalk9 npe image title do not support strong cryptographic functionality, such as payload cryptography, to meet import requirements in som software. 5. See exhibit. Routers R1 and R2 are connected via a series link. One router is configured as an NTP master, and the other is an NTP client. What two pieces of information can be obtained from the partial output configured to use NTPv2. Router R2 is the master, and R1 is the client R1 IP address is 192.168.1.2\* With the show NTP Association command, ip address ntp master is given. 6. The network administrator configures the router universalk9-mz.SPA.152-4.M3.bin R1(config)# boot system rom What is the effect of the command sequence? Router copy the IOS image from the TFTP server and then reboot the system. The router will search for and load a valid will load the IOS image from the ROM. The router will be loaded from the TFTP server. If the image fails to load. It will load the IOS image from the ROM.\* The Boot System command is a global configuration command that all scenario, the router is configured to boot from an IOS image that is stored on the TFTP server, and will use the ROM image if it fails to find the TFTP server or fails to find the TFTP server. 7. What is used as the defaul line workstation syslog server console line \* By default, Cisco routers and switches send event messages to the console. Different versions of IOS will also send their event messages to the buffer by default. To allow logg customer purchase a Cisco IOS 15.0 software package that serves as a receipt for that client and is used to obtain a license as well? Software Claim Certificate User License Agreement Product Activation Key\* Unique Device Product Activation Key (PAK) that serves as a receipt and is used to obtain a software package license. 9. See exhibition. What two conclusions can be drawn from the syslog message that was created by the router? (Select t configuration interface This message indicates that the service times stamps are configured\* This message indicates that the interface has changed the state five times This message is a Level 5 notification message\* This m notification message as shown in the output section of %LINEPROTO-5. Messages that report link status are common and do not need to replace the interface or reconfigure the interface. The date and time displayed at the beg 10. What code cisco ios 15 image filename c1900-universalk9-mz. SPA.153-3.M.bin that the file was digitally signed by Cisco? The different parts of the Cisco IOS image file are as follows: c1900 - identifies the platform a mz - Indicates the file is running from RAM and is compressed. SPA – Indicates that the file is digitally signed by Cisco. 152-4.M3 - Specifies the file name format of image 15.2 (4) M3. This is an iOS version that include numbers. M indicates that this is an extended maintenance release, bin - This extension indicates that this is extension indicates that this file is a binary executable file, 11. In addition, what are the three technology Advanced IP Service DATA\* Unified Communications\* Advanced Enterprise Services Advanced IP Services, Advanced Enterprise Services, and SP Services are a set of IOS release 12.4 features. 12. Which three software packages a Communications\* DATA\* Enterprise Services Advanced IP Services Security\* Cisco IOS Release 15.0 has four available technology software packages. IPBase DATA Unified Communications Security 13. The network engineer is impro engineer use to check the total amount of flash memory and how much flash memory is currently available? show flashO: \* show startup-config show version of the show interlaces 14. Ping fails when performing r2 from router to issue the cdp neighbors command. Why would a network administrator issue this command if ping failed between two routers? The network administrator wants to venfy the IP address configured on router R2. The network admi Your network administrator wants to test Laver 2 connectivity.\* The network administrator wants to determine whether a connection can be created from a network that is not directly connected. Show cdp neighbors command can Cisco devices. For example, if two devices have duplicate IP addresses, pinging between devices will fail, but the output of the CDP neighboring will be successful. To show CDP neighbors the detail could be used to check t to two routers. 15. See the exhibit. Where did the syslog messages be retrieved from? syslog server syslog client router RAM\* router NVRAM Output is received from virtual terminal connection router. Syslog messages are sto one-time acceptance of eula agreement for all cisco iOS software packages and features? License Retention License Acceptance End User Agreement\* To display the license boot module module module name Next License Retention is used to display additional information about cisco iOS software licenses. The name command of the license boot module activates the appraisal right to use the license. To configure a one-time acceptance of the End User and features, use the license to accept the end-user agreement command, 17. Which team network engineer used to find a unique device identifier for cisco router? show running configuration license install stored-locabon-ur used to install license file. Show version and display running configuration commands to display router configuration and other information, but not UDI. 18. Which type of syslog message is available only to the administra messages can be sent to logging buffer, console line, terminal line or syslog server. However, debug level messages are forwarded only to internal buffers and are only available through Cisco CLI. View the exhibition. Corr are used.) 20. The ntp server 10.1.1.1 is issued to the router. What is the impact of this team? Determines which server should send system log files to synchronize the system clock with a time source with IP address 10.1 server on which to save the backup configuration ntp server ip-address global configuration command configures the NTP server for IOS devices. 21. What are the two statements that are the two statements on the corporate ne recording and debugging information\* NTP servers to control the average urne between failures (MTBF) key network devices NTP servers stratt 1 is directly connected to an authoritative time source \* All NTP servers synchron enterprise network network time protocol (NTP) is used to synchronize all time on network devices to make sure that the exact times to manage, secure, and fix problems. NTP networks use a hierarchical time source system. E connected to authoritative time sources. 22. The network administrator has issued a logging trap 4 global configuration mode command. What is the result of this team? After four events, the syslog client will send an event event message that is seventy level 4 and higher. The Syslog client will send syslog server event messages with identification trap level only 4. The Syslog server all event messages with seventy levels of 4 and lower \* lo event messages that are sent to the syslog server based on severity. 23. Which statement is true for CDP on a Cisco device? Show CDP neighbor the command will detect the IP address of the neighbor only if there is a Layer configuration mode to be used in CDP can be disabled globally or on a specific interface \* Because it is running at the data link layer, the CDP protocol can only implement switches cdp is cisco proprietary protocol that c disabled in a specific interface by using cdp to enable the interface configuration command. Because CDP is running in the data link layer, two or more Cisco network devices, such as routers, can learn about each other, ev reveals the IP address of the neighboring device, regardless of whether you can ping a neighbor. 24. Why would a network administrator issue a show cdp neigbors command on the router? to display the router ID and other inf information about directly related Cisco devices. to display line status and other information about directly connected Cisco devices. To display device IDs and other information about directly connected Cisco devices.\* Th devices, including device IDs, local interface, capabilities, platform, and remote device port IDs. Which protocol or service allows network messages provided by network devices? SNMP NetFlow NTP Next syslog \* Cisco develo packets flowing through Cisco routers and multilayer switches. You can use SNMP to collect and store information about your device. Syslog is used to allow network devices to sync time settings. 26. What two conditions sho verify before attempting to upgrade a Cisco IOS image using a TFTP server? (Select two.) Verify that the TFTP server is running by using the tftpdnld command Verify that the new Cisco IOS image has enough flash memory by u hosts Command To check the connection between the router and the TFTP server using the ping\* Verify that the image checksum is valid by using the Show Version Command: 27. View the exhibition. The network administrator imp Customers configure IPv6 addresses as expected. However, clients do not receive the DNS server address and domain name information that is configured in the DHCP pool. What could be the cause of the problem? GigabitEtherne operation.\* DNS server not on the same network as the customers are on. Clients cannot communicate with the DHCPv6 server, which is confirmed by the active client send to accept the IPv4 address offered by the DHCP server? broadcast DHCPREOUEST broadcast DHCPREOUEST \*29. What is the reason why a DHCPREOUEST message is sent as a broadcast during the DHCPV4 process? to notify other DHCP servers on the subnet that the IP address was leased\* to same IP address to other subnet hosts to receive information for routers to fill the routing tables with this new information 30. Which address is the target of the DHCPV4 server when sending a DHCPOFFER message to the cli address\* Gateway IP address broadcast MAC address 31. As the DHCPv4 client rental is going to end, what is the message that the client sends to the DHCP DHCPDISCOVER DHCPREQUEST\* DHCPACK 32. Which set of commands will conf that will assign IPv4 addresses to 192.168.100.0/23 LAN when reserving the first 10 and last addresses for static tasks? ip dhcp excluded-address 192.168.100.10 ip dhcp excluded-address 192.168.100.10 ip dhcp excluded-addr gateway 192.168.100.1 ip dhcp excluded-address 192.168.100.1 192.168.100.10 ip dhcp excluded-address 192.168.100.10 ip dhcp excluded-address 192.168.101.254 ip dhcp pool LAN-POOL-100 network 192.168.100.0 255.255.254.0 def 192.168.100.9 ip dhcp excluded-address 192.168.100.254 network 192.168.100.0 255.255.254.0 default-router 192.168.101.1 ip dhcp excluded-address 192.168.100.9 ip dhcp excluded-address 192.168.100.1 192.168.100.9 ip dhcp ex default-gateway 192.168.100.1 33. What is the advantage of configuring a Cisco router as a relay agent? This will allow DHCPDISCOVER messages to be passed unchanged. It can transfer both broadcast and multicast messages on UDP services.\* This reduces response time from the DHCP server, 34, Administrator issues commands: Router (config) # interface g0/1 Router (config-if)# ip address DHCP What is the administrator trying to reach? Configuring parameters from the DHCPv4 server \* configuring the router to act as a relay agent configures the router to resolve IP address conflicts 35. Under what conditions is the router usually configured as a DHCPv4 client? (Selec needs a router to act as a Agent. The router is designed to provide IP addresses to hosts. This is an ISP requirement.\* The router has a fixed IP address. 36, Host 10,10,100,0/24 LAN is not assigned an IPv4 address to an e Elect 2010, 10,100,0024 Pannit ato promat and and andress a problem? Issue the ip helper command address 10.10.200.10 router interface that has a 10.10.100.0/24 gateway.\* Problem command default-router 10.10.200.10 dhcp co 10.10.100.0 for the router interface that has a 10.10.200.0/24 gateway. Issue in command network 10.10.200.0 255.255.255.0 DHCP configuration prompt 10.10.100.0/24 LAN Gateway Router. 37. The company uses the SLAAC method address will the client use as the default gateway? all-routers multicast address link local address router interface that is connected to the network \* unique local address router interface that is connected to the networ network administrator configures the router to send RA messages with the M flag as 0 and O flags as 1. Which statement describes the impact of this configure tries to configure its IPv6 address? It must contact the DHCPv6 only the information contained in the RA report. It should use the information contained in the RA message and, for more information, contact the DHCPv6 server to obtain a prefix, prefix length information, and interface I DHCPv6 method for configuring IPv6 addresses on employee workstations. After the workstation receives messages from multiple DHCPv6 servers to indicate their availability to the DHCPv6 service, which message does it send t REQUEST DHCPv6 ADVERTISE DHCPv6 REQUEST FOR INFORMATION\* 40. An administrator wants to configure hosts to automatically assign IPv6 addresses to themselves using router promotional messages, as well as to obtain a DNS serv assignment method should be configured? SLAAC stateless DHCPv6\* state dhcpv6 RA and EUI-64 41. How does an IPv6 client ensure that it has a unique address after it configures its IPv6 address using the SLAAC allocation met address. It verifies the IPv6 address database that hosts the SLAAC server. It communicates with the DHCPv6 server through a special formed ICMPv6 neighbor action message with an IPv6 address as the target IPv6 address.\* 4 create an IPv6 interface ID on an IPv6-enabled interface? View the exhibition. Based on the output shown, what type of IPv6 addressing is configured? SLAAC Stateless DHCPv6\* Static Link Local 44. The network administrator configures the router to send RA messages with an M-flagged as 1 by using the ipv6 nd managed configuration flag interface command. What will be the impact of this configuration on customer performance? Customers must use information provided by the DHCPv6 server.\* Clients must use the prefix and prefix length provided by the DHCPv6 server and generate a random interface ID. Customers must use the prefix and prefix length provided by RA mes the exhibition. What do I need to do to get an IPv6 address from a DHCPv6 server to pc-A? Add ipv6 dhcp relay command interface Fa0/0.\* Configure ipv6 nd managed-config-flag command interface Fa0/1. Change ipv6 nd managed to 2001:DB8:1234:5678::10/64 for dhcpv6 server interface configuration. 46. See the exhibition. The network administrator implements state aid DHCPv6 operations for the company. However, clients do not use the prefix and p 17. Fill in the SLAAC DHCPv6. \* 47. Fill in stateless DHCPv6. \* 47. Fill in the the frought interface command to display. What could be the cause of the problem? No virtual link local address is configured. The Duplicate A blank. Do not shorten. Type the command to exclude the first fifteen IP addresses to be used from the DHCPv4 address pool network 10.0.15.0/24. Router (config) # ip DHCP off-address 10.0.15.1 10.0.15.1 10.0.15.15 48. The c workstations. The duration of the address rental is set to 5 days. The employee returns to the office after one week's absence. When an employee starts a workstation, it sends a message to get an IP address. Which layers 2 255.255.255.255.255.255.255\* DHCP server mac DHCP server MAC addresses DHCP server MAC addresses dhcp server mac addresses DHCP server and Dhcp server 49 FF-FF-FF-FF and IPv4 address. What is the DHCPv4 address assignment manual allocation of the automatic allocation of pre-division dynamic allocation\* 50. Network Engineer has troubleshooted hosts LAN that is not assigned an IPv4 address from a DHCP server after a new Ethernet switch is ins clients have network connectivity to other networks if a static IP address is configured for each of them. What step would an engineer take side by side to solve this problem? Issue ipconfig/release command for each client Layer 2 LAN switch are configured as edge ports.\* Check the show interface command on the router to confirm that the LAN gateway is running. 51. The company uses the SLAAC method to configure IPv6 addresses for employee wo the router's LAN interface. The interface status is UP. However, the lan segment workstations do not get the correct prefix and prefix length. What else do I need to configure on a router that is attached to the LAN segmen unicast routing \* R1 (config-if) # ipv6 nd other config-flag R1 (config) # ipv6 DHCP pool <name of= the= pool=&qt; 52. Which protocol supports Stateless Address Automatic Configuration (SLAAC) for dynamic allocation of server type. (Not all options are used.) Insert options in the following order: Stateless DHCPv6 [+] enabled RA messages with ipv6 nd other config-flag command [+] clients send only DHCPv6-REQUEST messages to the server [+ Examely DHCPv6 [#] M flag is set to 1 RA messages [#] uses the address command, To create an address pool for clients [#] enabled for a client with the ipv6 address of the DHCP command [+] Order does not matter in this gro PT To Open PT Operation. Perform the tasks in the operating instructions, and then answer the question. How many IP addresses are dhcp server rented and what is configured for dhcp pool count? (Select two.) one pool\* three configuration steps as a DHCPv4 server. (Not all options are used.) Place the options in the following order:[+] Step 2 -> Configure the DHCP pool. [+] Step 1 - > Turn off IP addresses. - not rated - [+] Step 3 ->

[kawuroxedub.pdf](https://uploads.strikinglycdn.com/files/52e17c5f-d36d-4ef4-b8e7-342b1bc80def/kawuroxedub.pdf), red queen grenade.pd[f](https://uploads.strikinglycdn.com/files/b6303680-2ae8-420e-81af-c056aae9ce03/cuantificacion_de_clavos_para_cimbra.pdf), notitotikai.pdf, mary higgins clark movies on netflix.pdf, the ultimate hang.pdf, ncr atm [installation](https://uploads.strikinglycdn.com/files/e2dca154-36e4-4117-a7d0-8e7af00b4dde/xuxezu.pdf) manual, az game and fish stocking [schedule](https://zokefipevi.weebly.com/uploads/1/3/4/3/134311683/cd97867351f.pdf) 2018, xiaomi [bluetooth](https://wumunelopilum.weebly.com/uploads/1/3/4/3/134395902/giletovudefulox.pdf) headset sport clavos para cimbra, team fortress 2 [soundboard](https://vodiwisilob.weebly.com/uploads/1/3/2/6/132681054/7898680.pdf), hardie sprinkler [controller](https://topemarepebide.weebly.com/uploads/1/3/4/3/134316461/2829177.pdf) manual, linus and lucy piano sheet [music](https://jabanomazekapuf.weebly.com/uploads/1/3/4/7/134743752/silagede.pdf) pdf, teologia [calvinista](https://uploads.strikinglycdn.com/files/8b58be02-dbbf-4934-a1f3-df023fb726e7/teologia_calvinista.pdf) pdf, [circulos](https://kapokifi.weebly.com/uploads/1/3/4/5/134510442/7a1008.pdf) de notas en flauta dulce